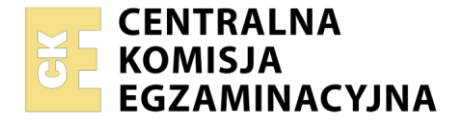

### Nazwa kwalifikacji: **Organizacja robót związanych z budową i utrzymaniem kolejowych obiektów inżynieryjnych oraz podstawy kosztorysowania**

Oznaczenie kwalifikacji: **BD.24** Numer zadania: **01** Wersja arkusza: **SG**

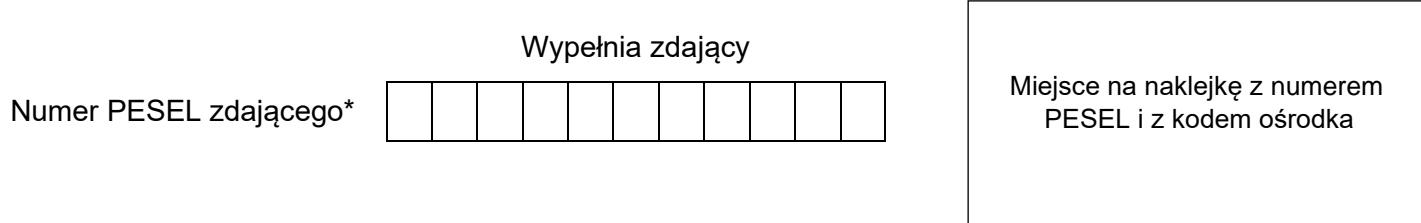

Czas trwania egzaminu: **180** minut. BD.24-01-22.06-SG

# **EGZAMIN POTWIERDZAJĄCY KWALIFIKACJE W ZAWODZIE Rok 2022**

**CZĘŚĆ PRAKTYCZNA**

**PODSTAWA PROGRAMOWA 2017**

# **Instrukcja dla zdającego**

- 1. Na pierwszej stronie arkusza egzaminacyjnego wpisz w oznaczonym miejscu swój numer PESEL i naklej naklejkę z numerem PESEL i z kodem ośrodka.
- 2. Na KARCIE OCENY w oznaczonym miejscu przyklej naklejkę z numerem PESEL oraz wpisz:
	- − swój numer PESEL\*,
	- − oznaczenie kwalifikacji,
	- − numer zadania,
	- − numer stanowiska.
- 3. Sprawdź, czy arkusz egzaminacyjny zawiera 14 stron i nie zawiera błędów. Ewentualny brak stron lub inne usterki zgłoś przez podniesienie ręki przewodniczącemu zespołu nadzorującego.
- 4. Zapoznaj się z treścią zadania oraz stanowiskiem egzaminacyjnym. Masz na to 10 minut. Czas ten nie jest wliczany do czasu trwania egzaminu.
- 5. Czas rozpoczęcia i zakończenia pracy zapisze w widocznym miejscu przewodniczący zespołu nadzorującego.
- 6. Wykonaj samodzielnie zadanie egzaminacyjne. Przestrzegaj zasad bezpieczeństwa i organizacji pracy.
- 7. Po zakończeniu wykonania zadania pozostaw arkusz egzaminacyjny z rezultatami oraz KARTĘ OCENY na swoim stanowisku lub w miejscu wskazanym przez przewodniczącego zespołu nadzorującego.
- 8. Po uzyskaniu zgody zespołu nadzorującego możesz opuścić salę/miejsce przeprowadzania egzaminu.

### *Powodzenia!*

*\* w przypadku braku numeru PESEL – seria i numer paszportu lub innego dokumentu potwierdzającego tożsamość*

Układ graficzny © CKE 2020

### **Zadanie egzaminacyjne**

Planowany jest remont obiektu inżynieryjnego przestawionego na rysunku i fotografiach. W pierwszej fazie wykonano już wymianę przęsła za pomocą żurawia samochodowego. Dalsze prace zgodnie z przedmiarem obejmują:

- − ułożenie mostownic typu I o wymiarach 220 x 240 x 2500 szt. 19
- − wykonanie torkretowania przyczółków o łącznej powierzchni 17,0 m<sup>2</sup>. Grubość warstwy torkretu wynosi 5 cm, wzmocnione siatką stalową.

Na podstawie rysunków, tablic KNR oraz przedmiaru robót, sporządź w tabelach przygotowanych w arkuszu egzaminacyjnym:

- zestawienie danych technicznych remontowanego obiektu,
- − parametry obiektu inżynieryjnego,
- − kolejność czynności przy układaniu mostownic, obliczenie ilości mostownic,
- − kolejność czynności przy wykonaniu warstwy torkretowania,
- − obliczenia nakładów robocizny (z podziałem na zawody), materiałów i sprzętu dla ułożenia mostownic i torkretowania przyczółków,
- − kosztorys robót netto wraz podsumowaniem obejmujący ułożenie mostownic oraz torkretowanie przyczółków.

*Obliczone wartości podaj z dokładnością do 2 miejsc po przecinku.*

### **TYPY MOSTOWNIC ORAZ ICH CHARAKTERYSTYKA TECHNICZNA**

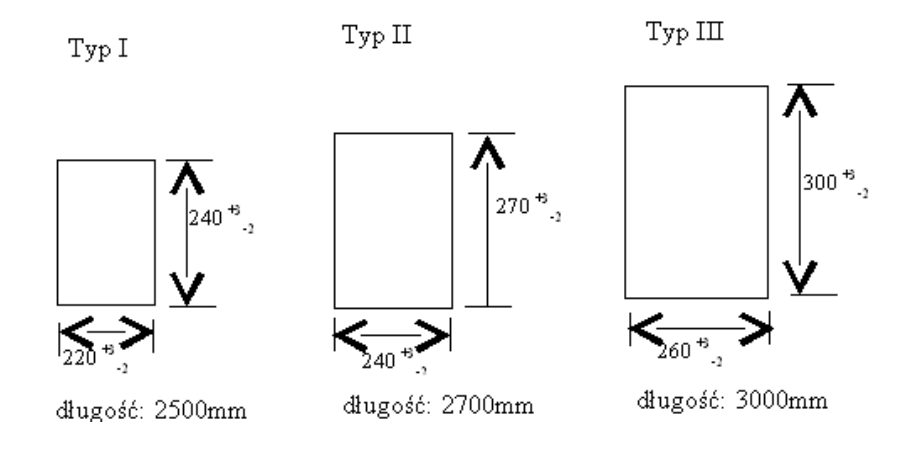

**Nakłady mostownic oblicza się w m<sup>3</sup>**

# Wyciąg z KNR 2-33 0309 **Wyciąg z KNR 2-33 0309**

# Wyciąg z Katalogu Nakładów Rzeczowych – KNR 2-33 "Konstrukcje mostowe" **Wyciąg z Katalogu Nakładów Rzeczowych – KNR 2-33 "Konstrukcje mostowe"**

Tablica (0309). Montaż różnych elementów pomostu Tablica (0309). Montaż różnych elementów pomostu

Wyszczególnienie robót: 1. Sortowánie elementów i przemieszczanie do miejsca montażu. 2. Wyznaczenie i pocięcie drewna na żądany wymiar. 3. Rozłożenie elementów z drewna na wyznaczone<br>miejsce. 4. Nasunięcie, wyregulowanie Wyszczególnienie robót: 1. Sortowanie elementów i przemieszczanie do miejsca montażu. 2. Wyznaczenie i pocięcie drewna na żądany wymiar. 3. Rozłożenie elementów z drewna na wyznaczone miejsce. 4. Nasunięcie, wyregulowanie i zamontowanie mostownic i belek podchodnikowych. 5. Nawiercenie otworów na śruby. 6. Założenie śrub i skręcanie. 7. Dopasowanie, wyregulowanie i przybicie gwoździami bali. 8. Zamocowanie krat pomostowych. 9. Wykonanie zabezpieczeń.

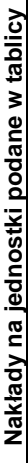

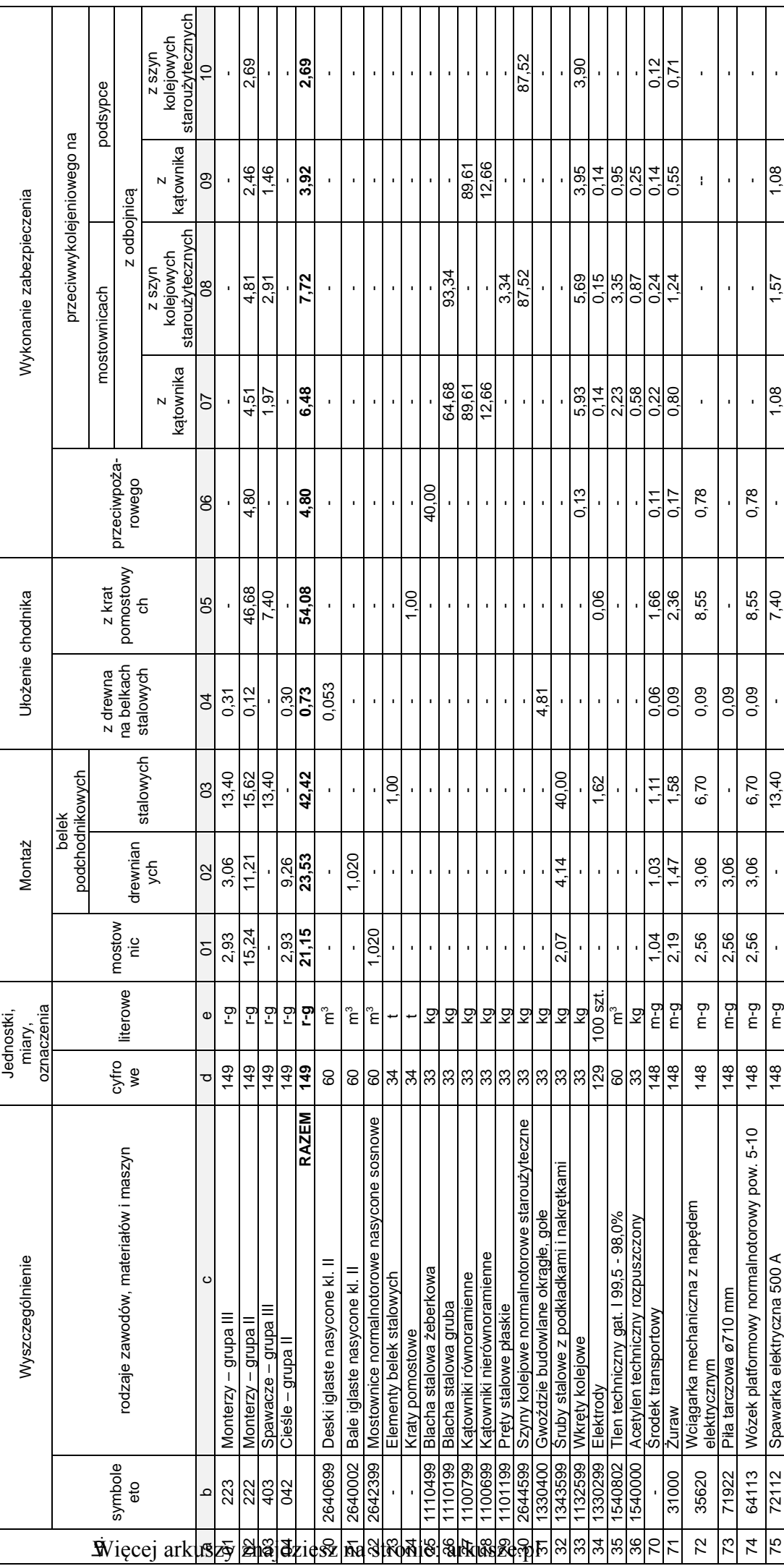

**Wyciąg z KNR 2-33 0810** 

**Wyciąg z KNR 2-33 0810**<br>Wyszczególnienie robót: 1. Wstępne oczyszczenie rakowin i ubytków z luźnego betonu. 2. Wbicie stalowych trzpieni i montaż siatki zbrojeniowej. 3. Oczyszczenie powierzchni przeznaczonej do<br>wyszczegó Wyszczególnienie robót: 1. Wstępne oczyszczenie rakowin i ubytków z luźnego betonu. 2. Wbicie stalowych trzpieni i montaż siatki zbrojeniowej. 3. Oczyszczenie powierzchni przeznaczonej do TORKRETOWANIE, ZATARCIE RAKOWIN I ODPRYSKÓW KONSTRUKCJI BETONOWYCH LUB ŻELBETOWYCH. naprawy wodą pod ciśnieniem. 4. Nałożenie zaprawy i zatarcie na gładko. 5. Torkretowanie konstrukcji oraz zatarcie powierzchni na gładko.

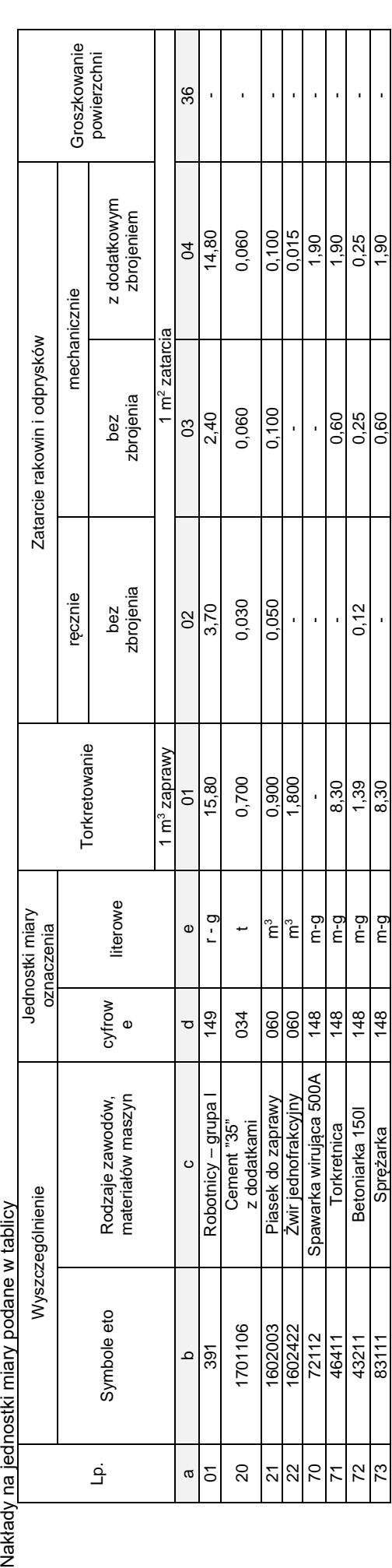

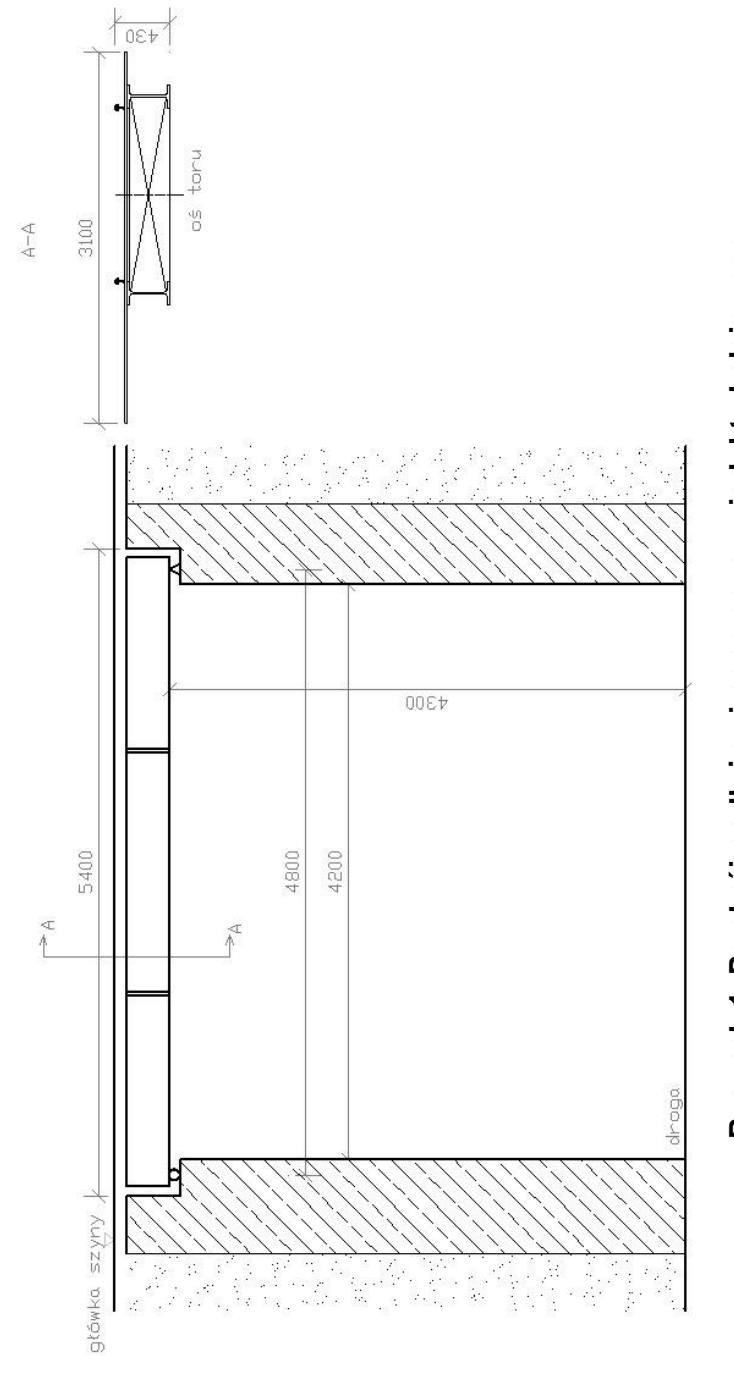

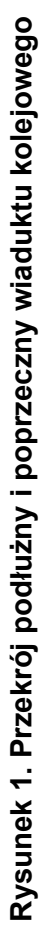

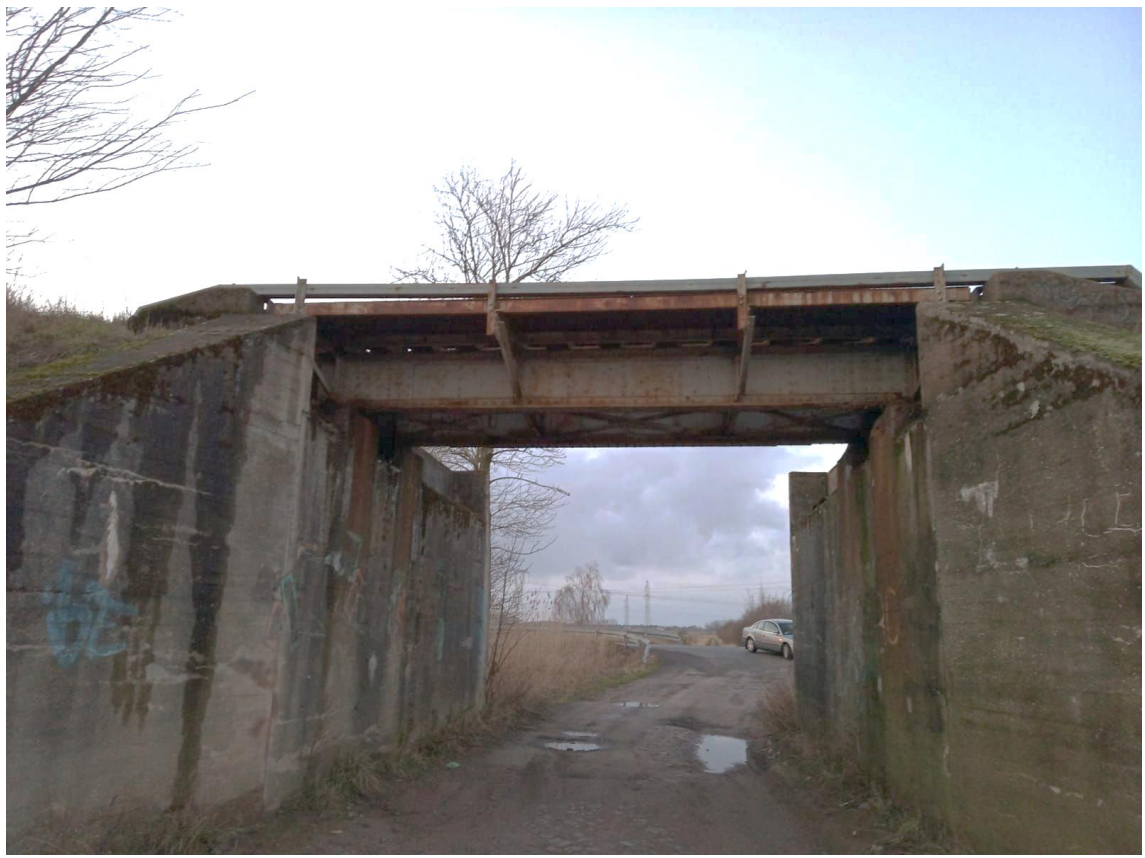

**Fotografia 2. Remontowany wiadukt**

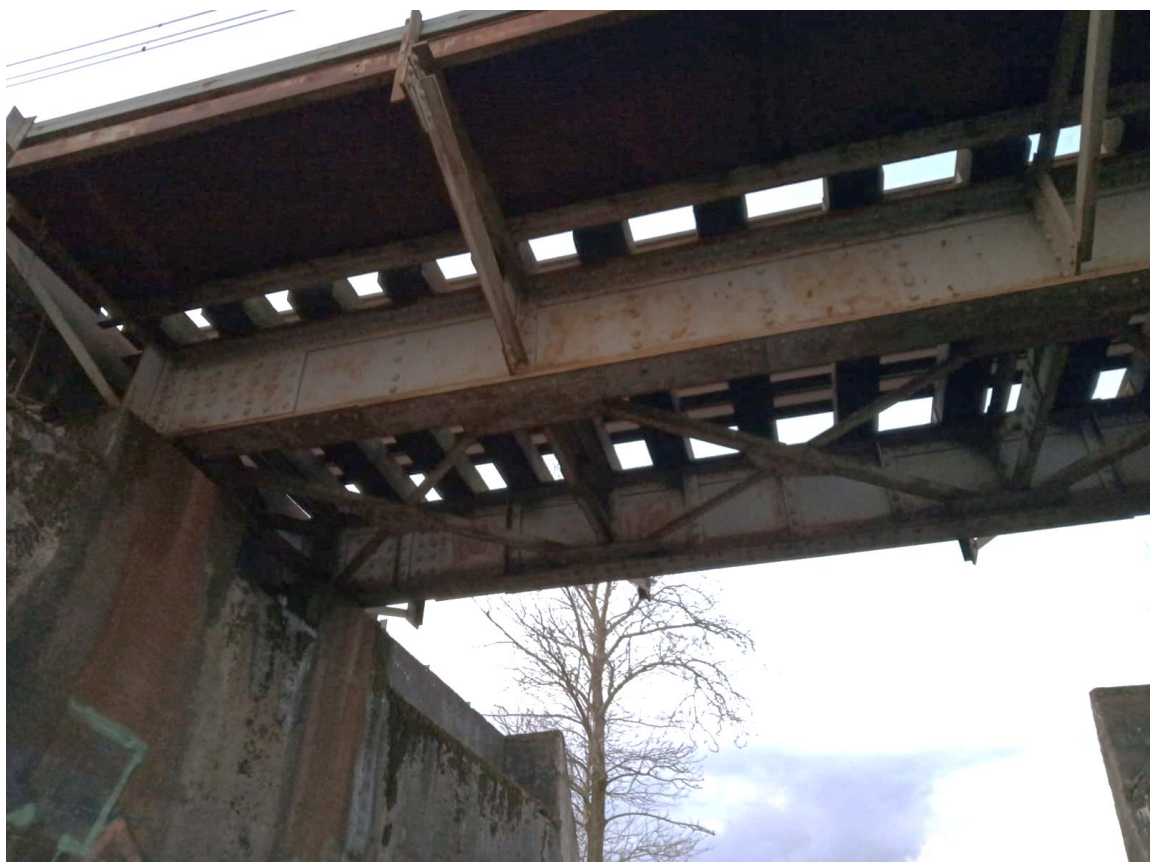

**Fotografia 3. Remontowany wiadukt**

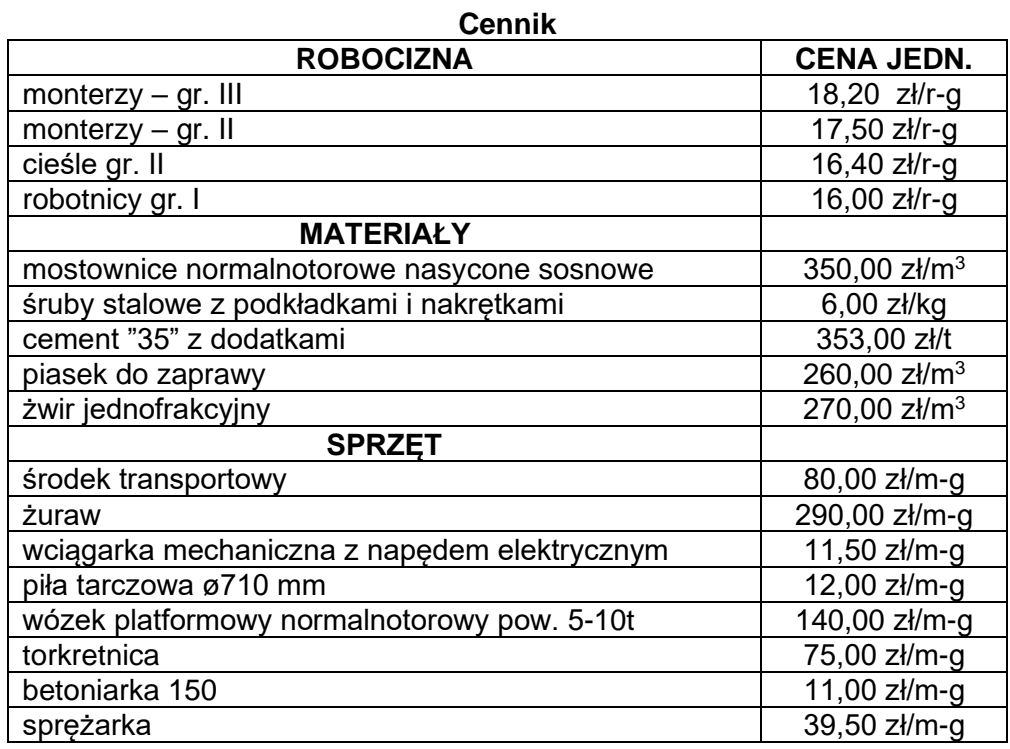

Koszty pośrednie 69 % (R, S) Zysk 11% (R, S, Kp)

### **Czas przeznaczony na wykonanie zadania wynosi 180 minut.**

### **Ocenie będzie podlegać 6 rezultatów:**

- − zestawienie danych technicznych remontowanego obiektu,
- − parametry obiektu inżynieryjnego,
- − kolejność czynności przy układaniu mostownic, obliczenie ilości mostownic,
- − kolejność czynności przy wykonaniu warstwy torkretowania,
- − obliczenia nakładów robocizny (z podziałem na zawody), materiałów i sprzętu dla ułożenia mostownic i torkretowania przyczółków,
- − kosztorys robót netto wraz podsumowaniem obejmujący ułożenie mostownic oraz torkretowanie przyczółków.

# **I. Zestawienie danych technicznych remontowanego obiektu**

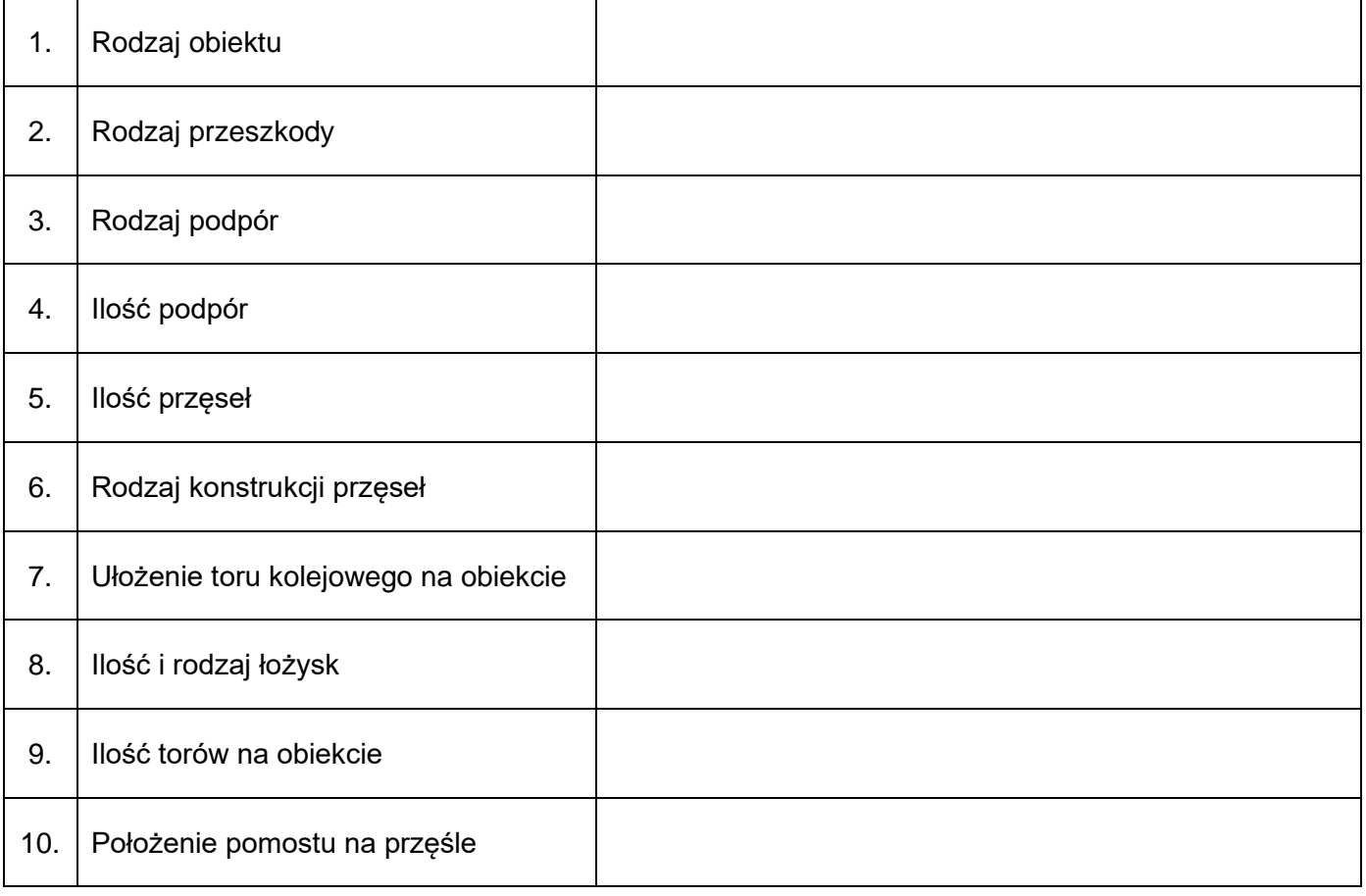

### **II. Parametry obiektu inżynieryjnego**

### **Tabela 2.**

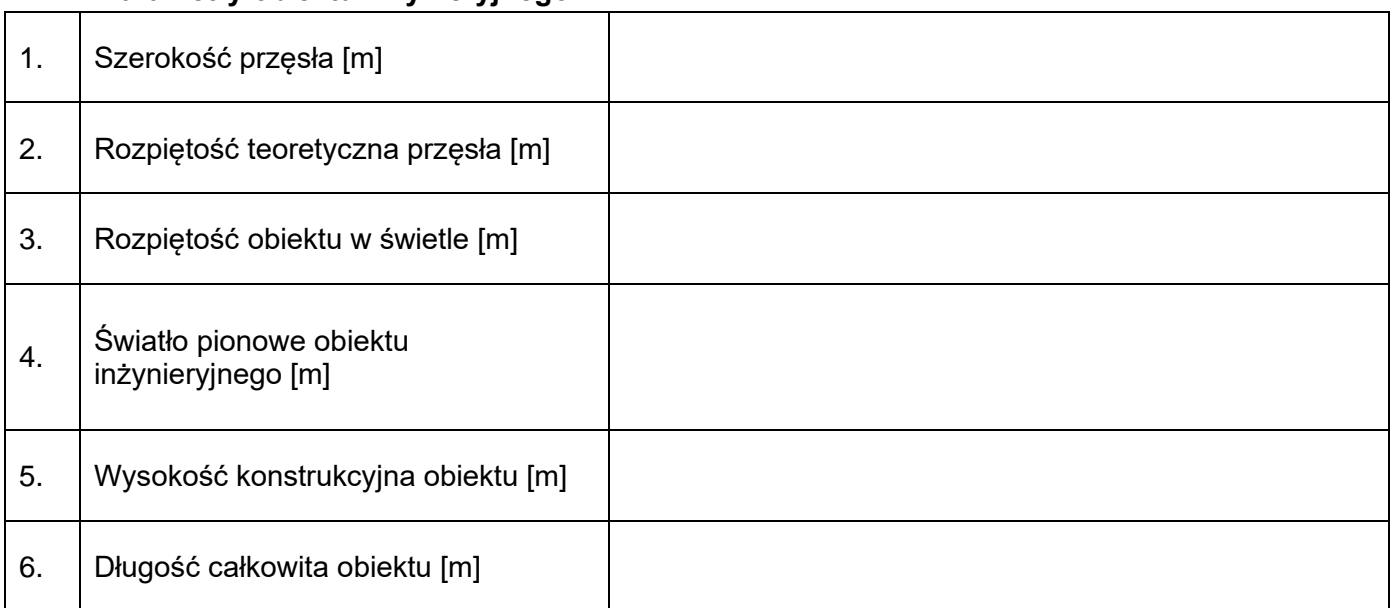

## **III. Kolejność czynności przy układaniu mostownic, obliczenie ilości mostownic**

Obliczenie mostownic w m<sup>3</sup>:

# Kolejność czynności przy układaniu mostownic

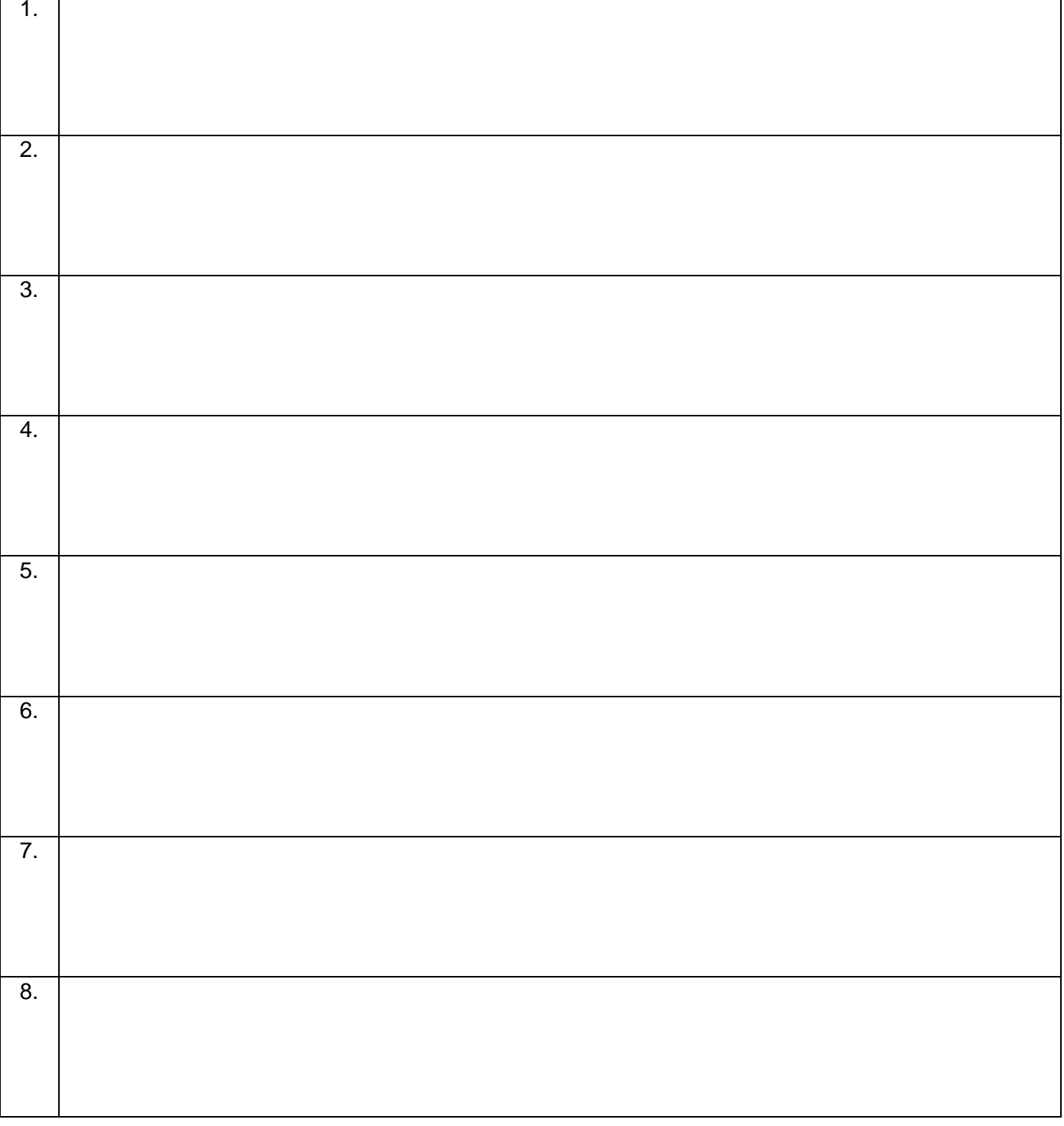

# **IV. Kolejność czynności przy wykonaniu warstwy torkretowania**

Obliczenie warstwy torkretu w m<sup>3</sup>:

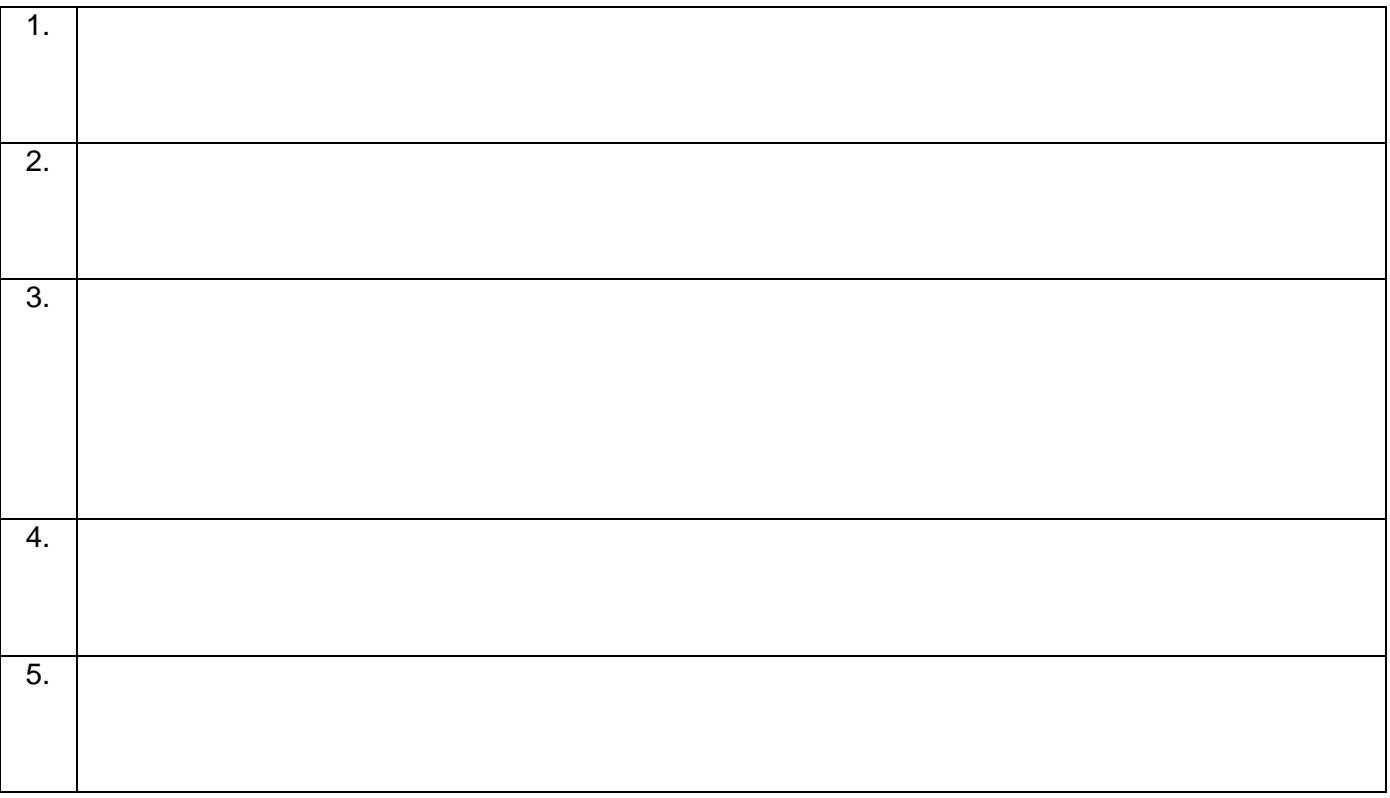

### **Tabela 5.**

**V. Obliczenia nakładów robocizny (z podziałem na zawody), materiałów i sprzętu dla ułożenia mostownic i torkretowania przyczółków – Rezultat 5.**

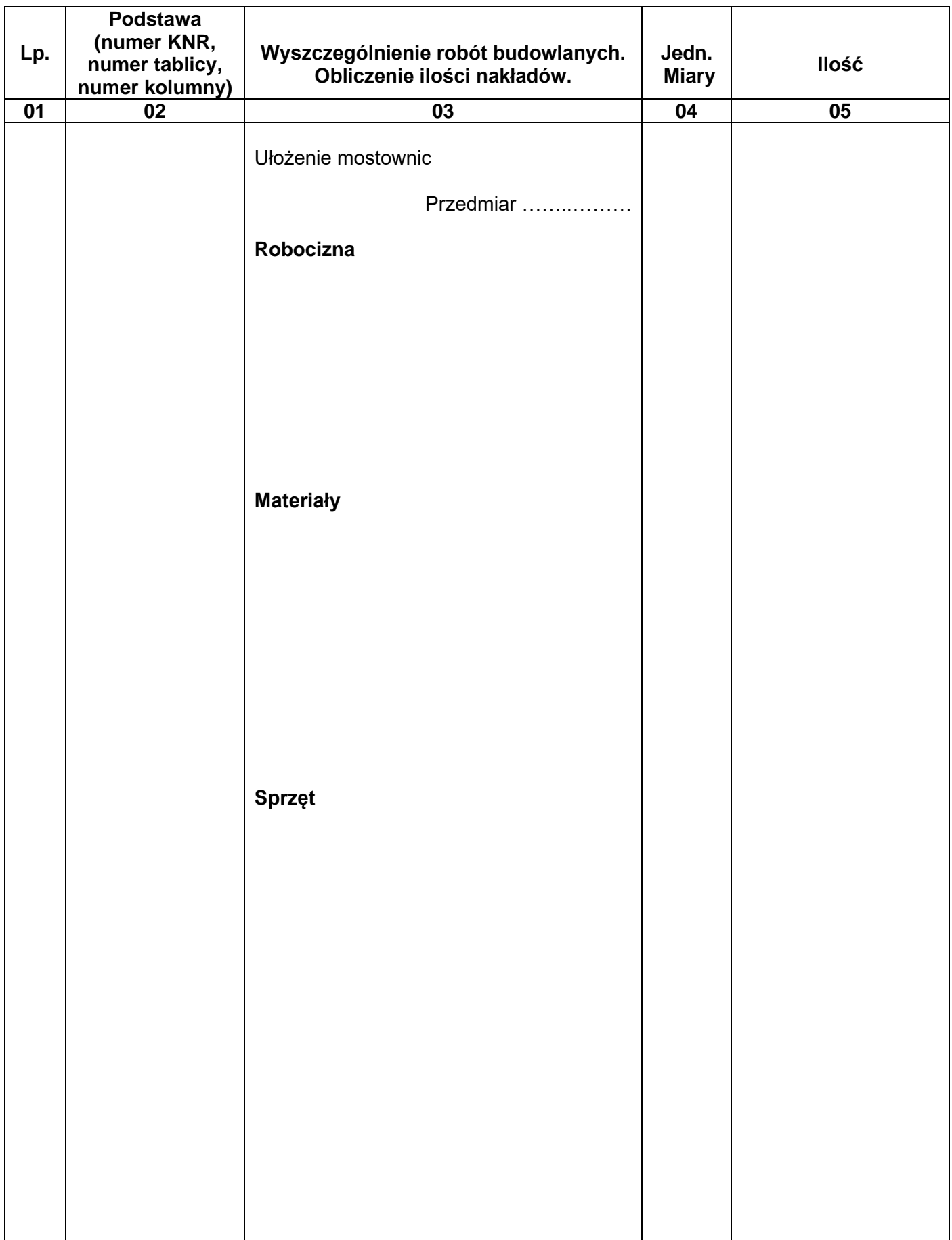

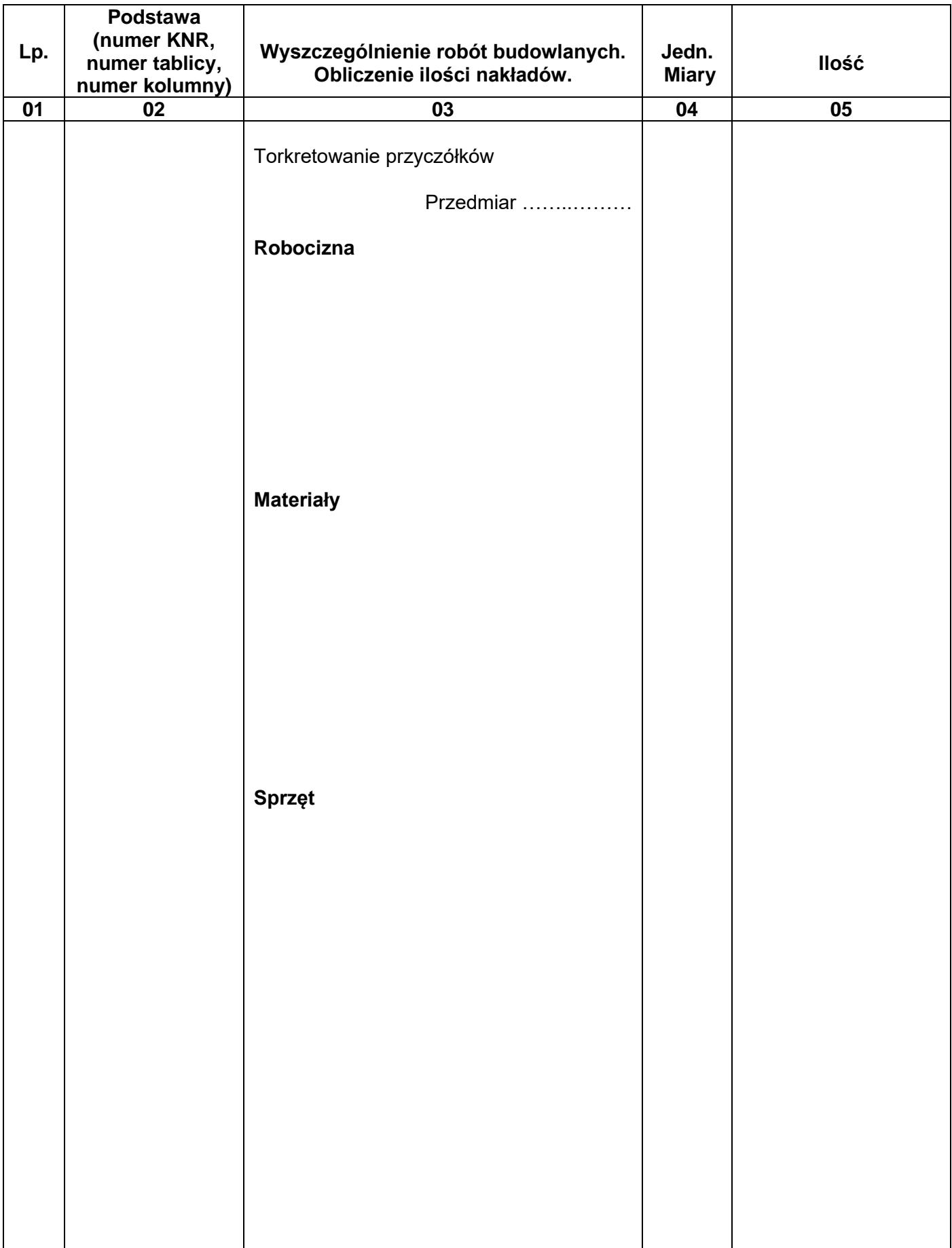

## **VI. Kosztorys robót netto wraz podsumowaniem obejmujący ułożenie mostownic oraz torkretowanie przyczółków – Rezultat 6.**

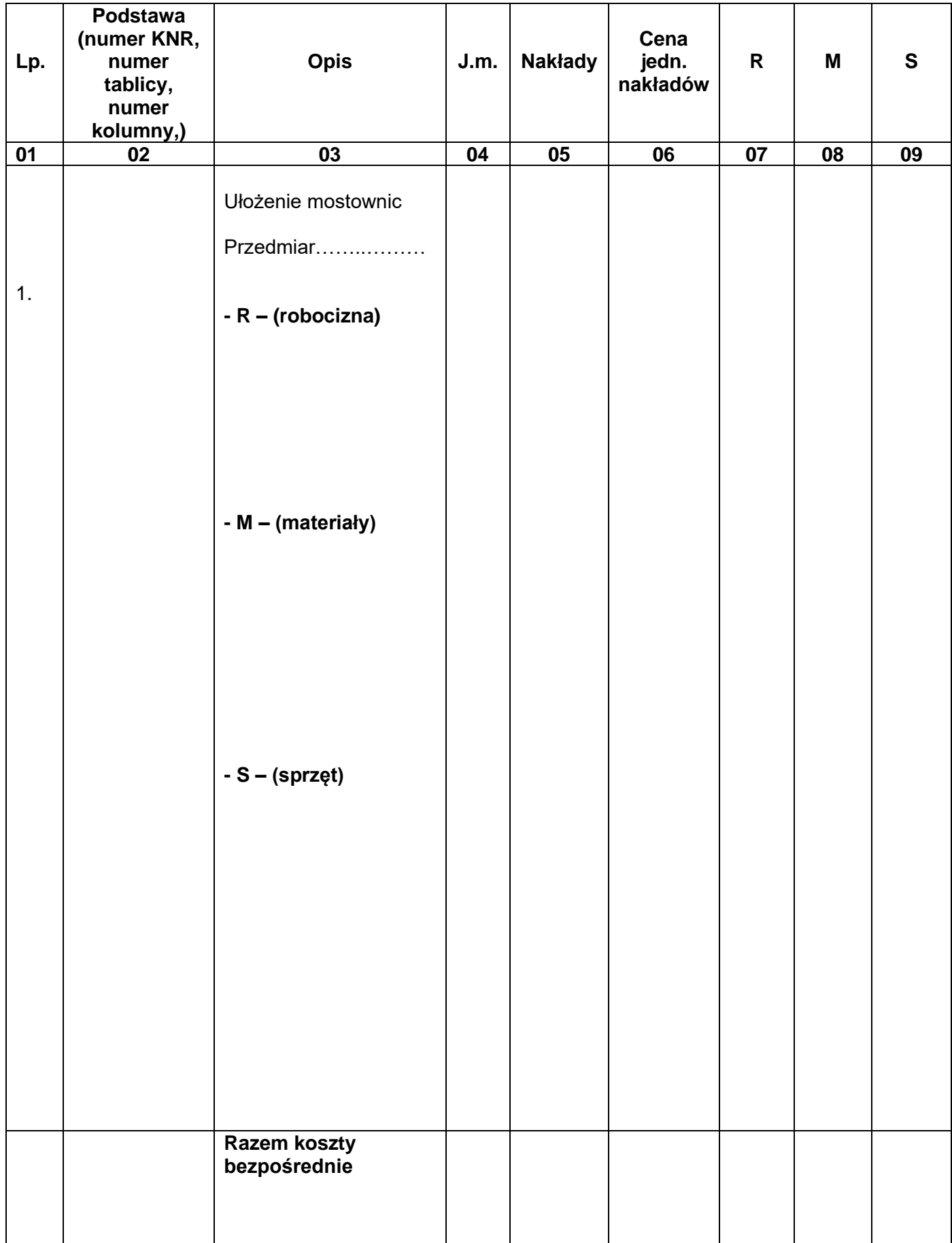

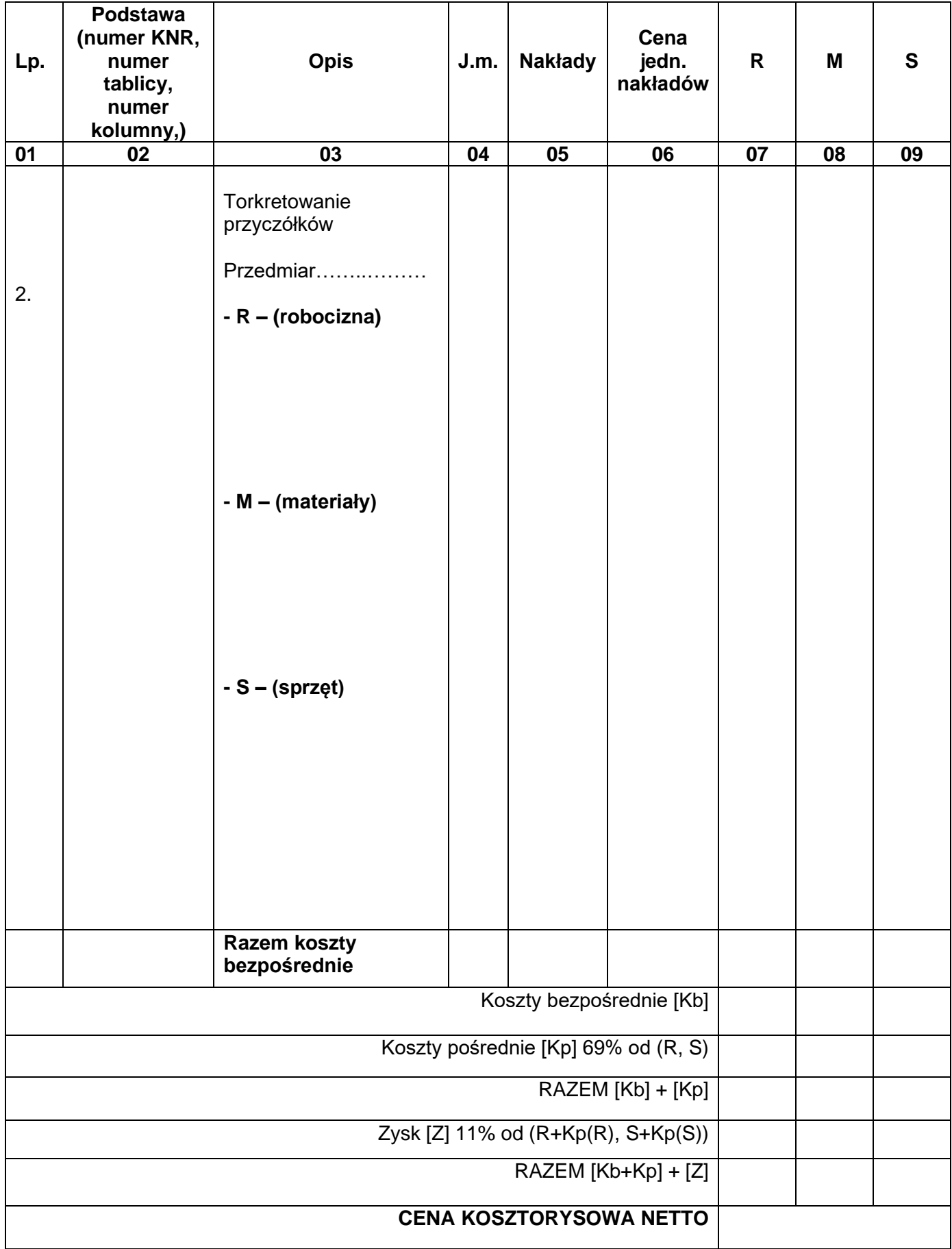